# Threads & Timers

CSE219, Computer Science III Stony Brook University

http://www.cs.stonybrook.edu/~cse219

# Multi-tasking

• When you're working, how many different applications do you have open at one time? Many! ~100 even if you have only a few visible.

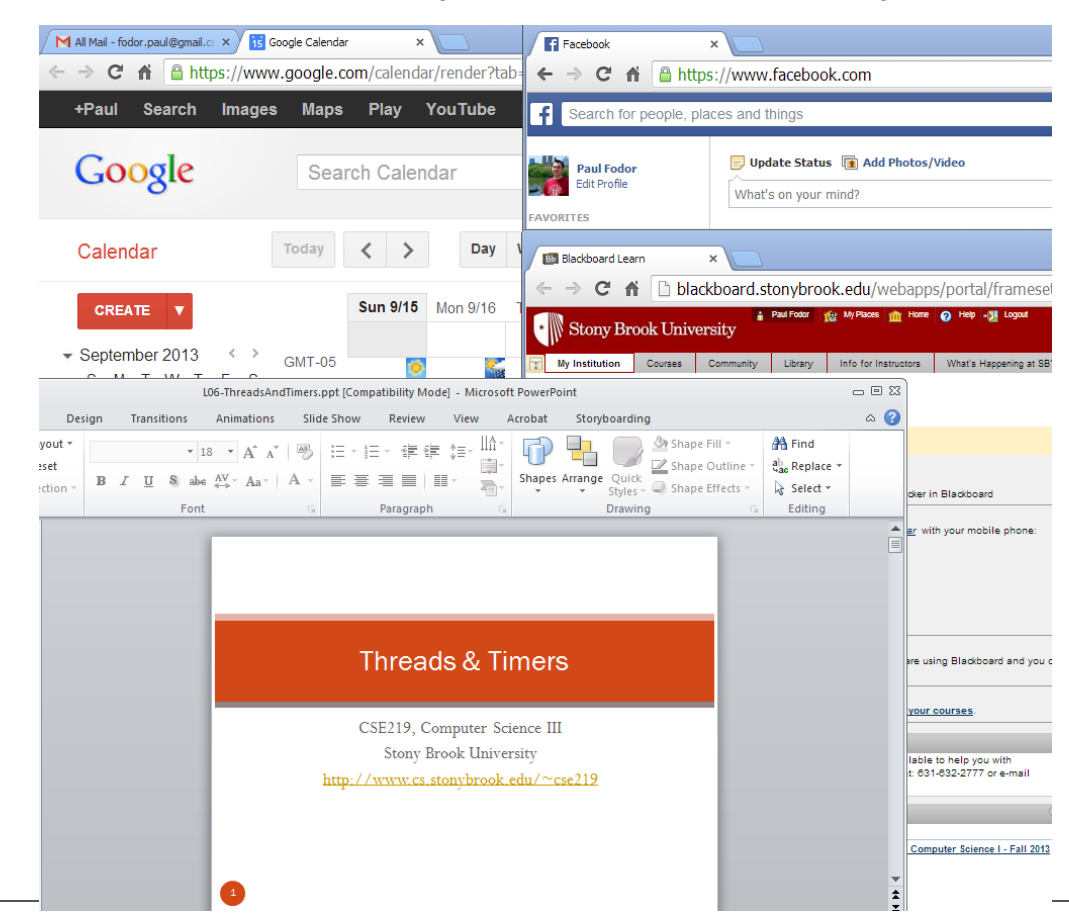

# Multithreaded?

- When you request a Web page. Should the IE client:
	- –wait for the page before doing anything else

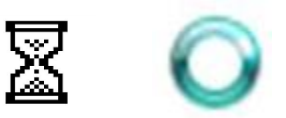

### OR

- do other work while waiting
	- like responding to user input/rendering

# OS Multi-tasking

• How many tasks is the OS performing? • Press CTRL+Shift+ESC

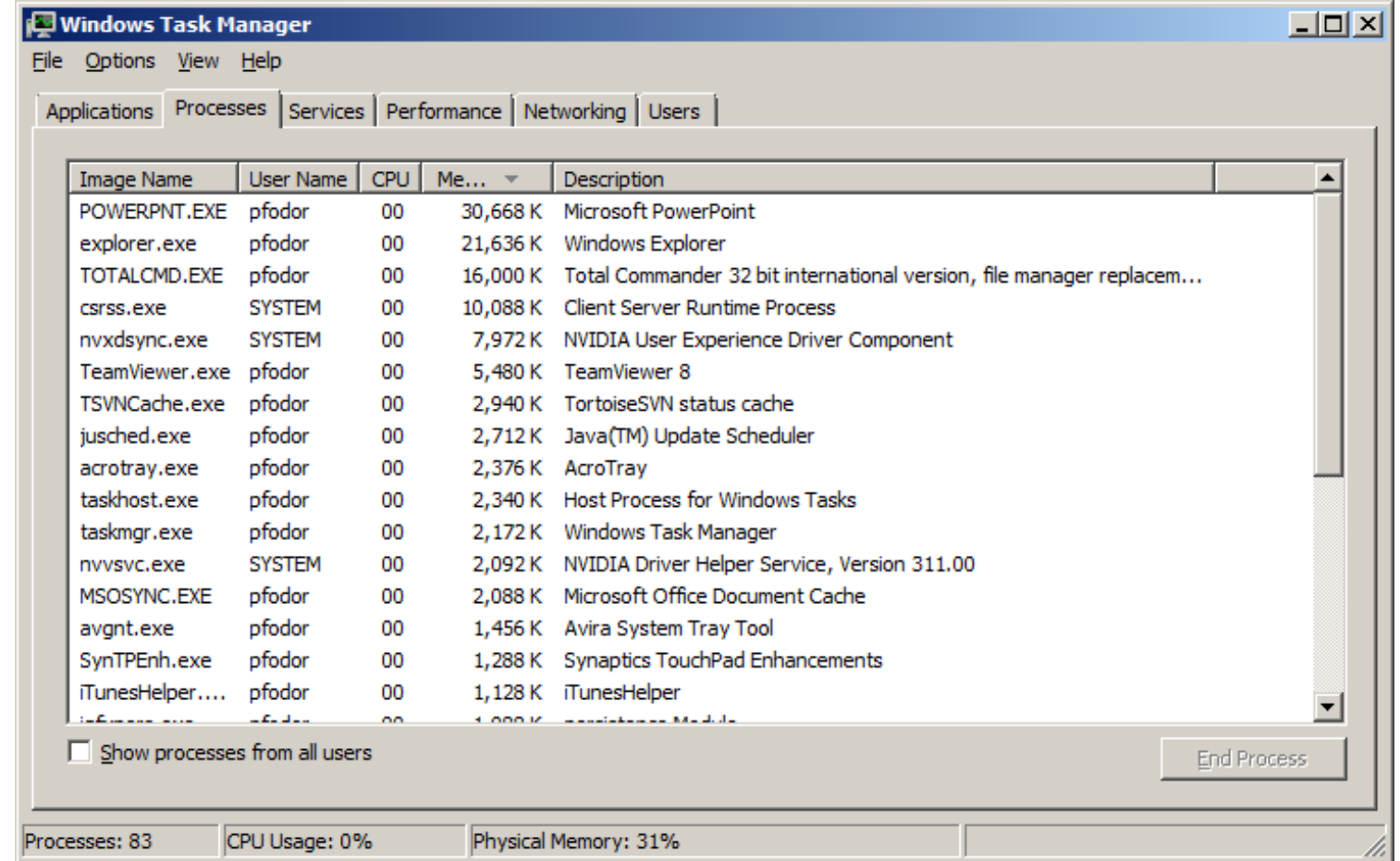

# OS Multi-tasking

#### • How many CPUs does your PC have?

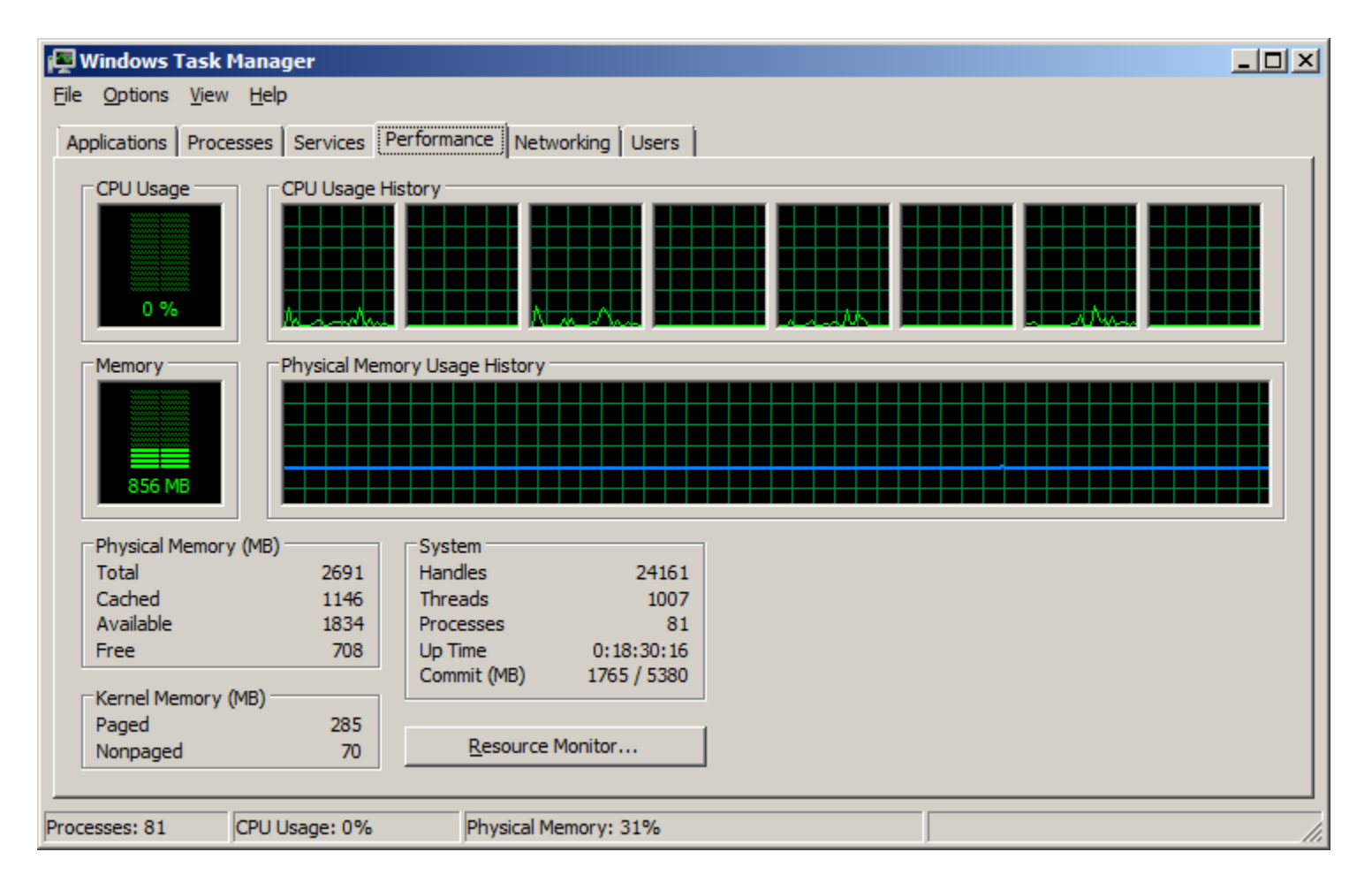

## Program Multi-Tasking

- Most apps need to do multiple tasks "simultaneously"
- For example:
	- getting user input
	- printing
	- Internet browsing

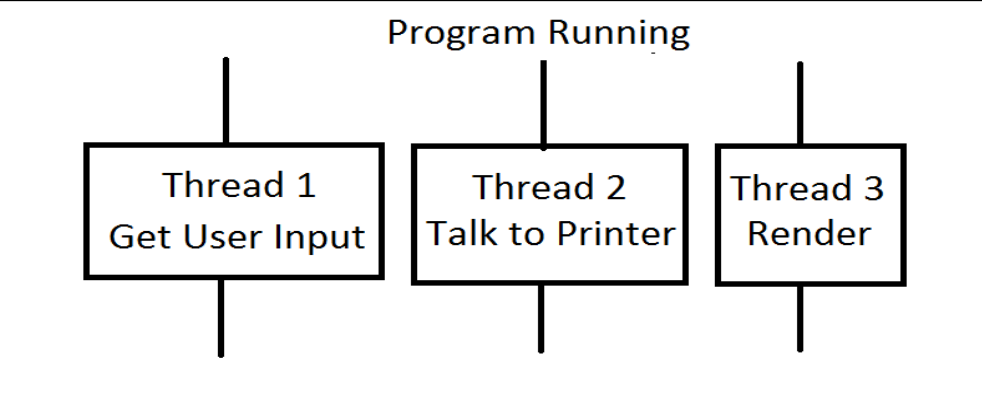

- How would you do this?
	- using threads (that you define) AND
	- using a thread scheduler (that the JVM provides)

# Tools for OS Multi-tasking

- Thread scheduling
- Time-sharing
- Virtual Memory

Operating Systems topics covered in: CSE 306 at Stony Brook U.

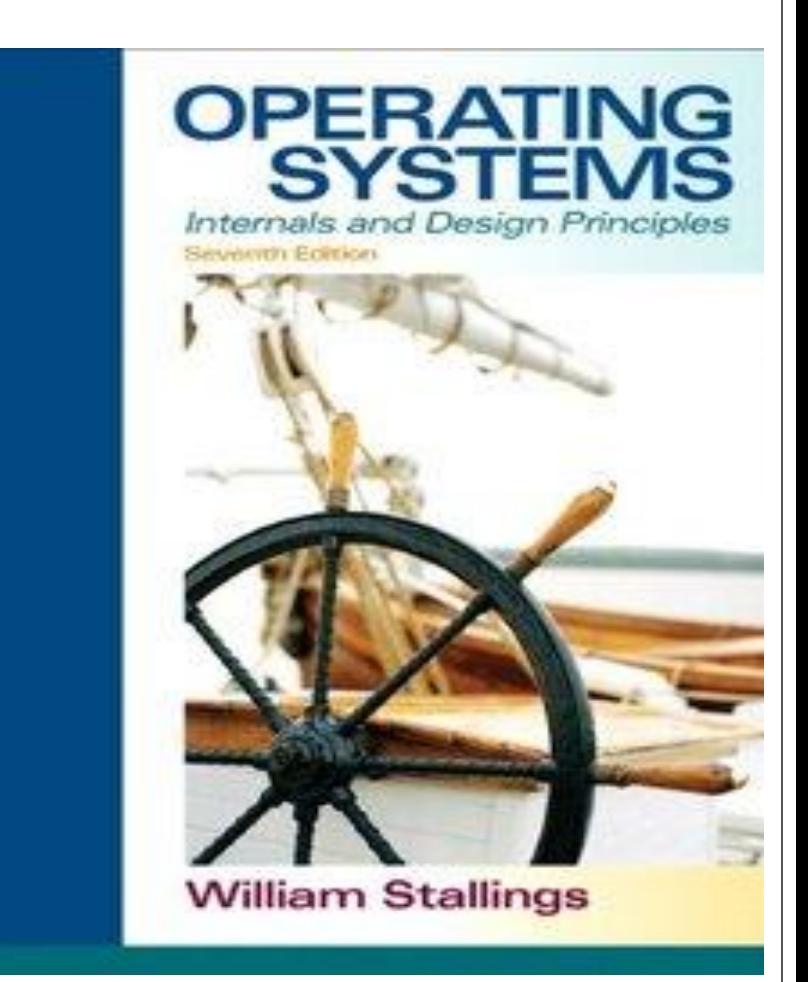

## Multi-Core Complicates Everything

•Intel Xeon E7

 $\bullet 10+$  Cores  $\bullet$  20 + Threads

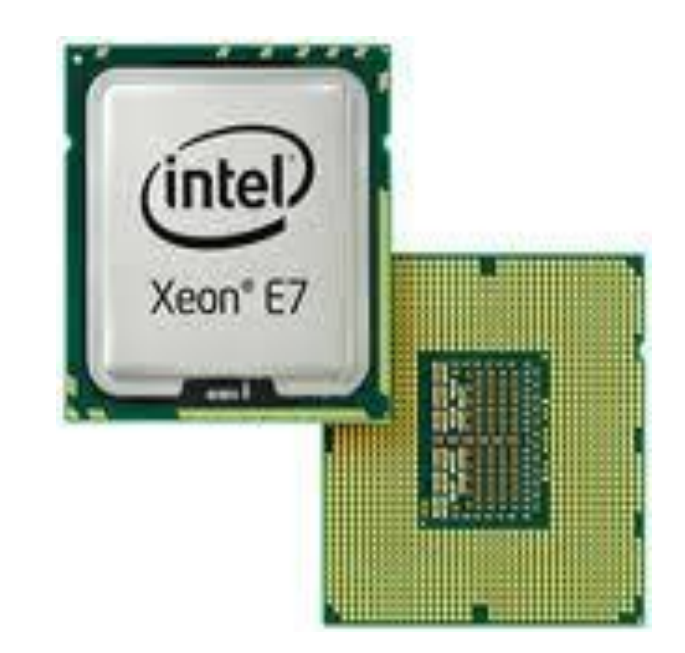

### let the OS work it out

## Multi-Core Complicates Everything

Multiple threads sharing a single CPU

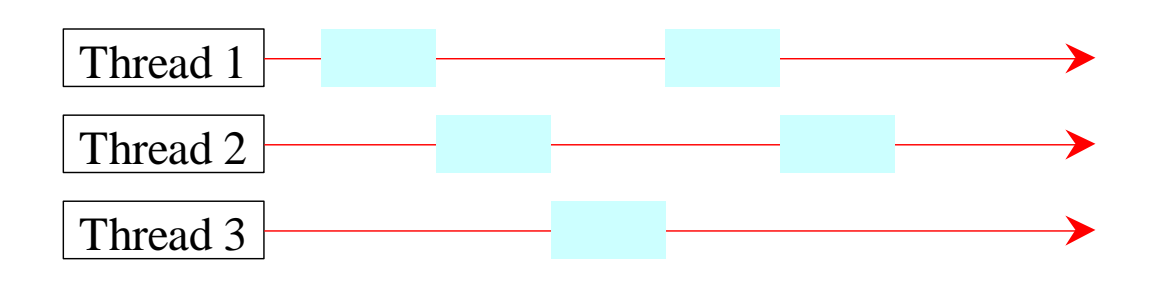

Multiple threads on multiple CPUs

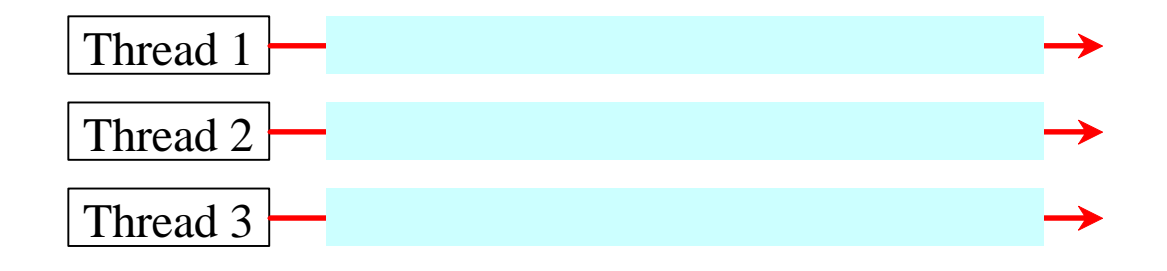

### Threads and the Thread Scheduler

You define your own threads Extend **java.lang.Thread** i.e. tasks

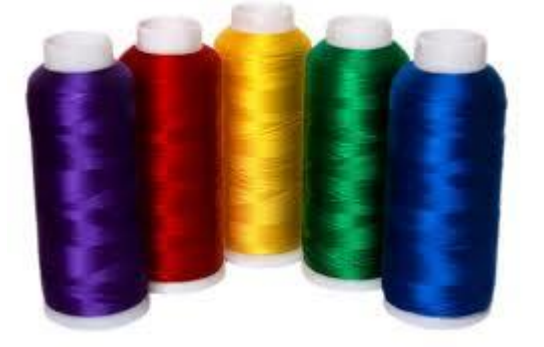

Note: main is its own thread

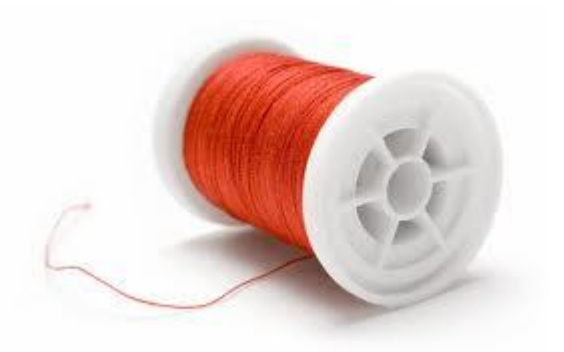

You make your threads *runnable* i.e. start them

10 Java's thread scheduler decides order!

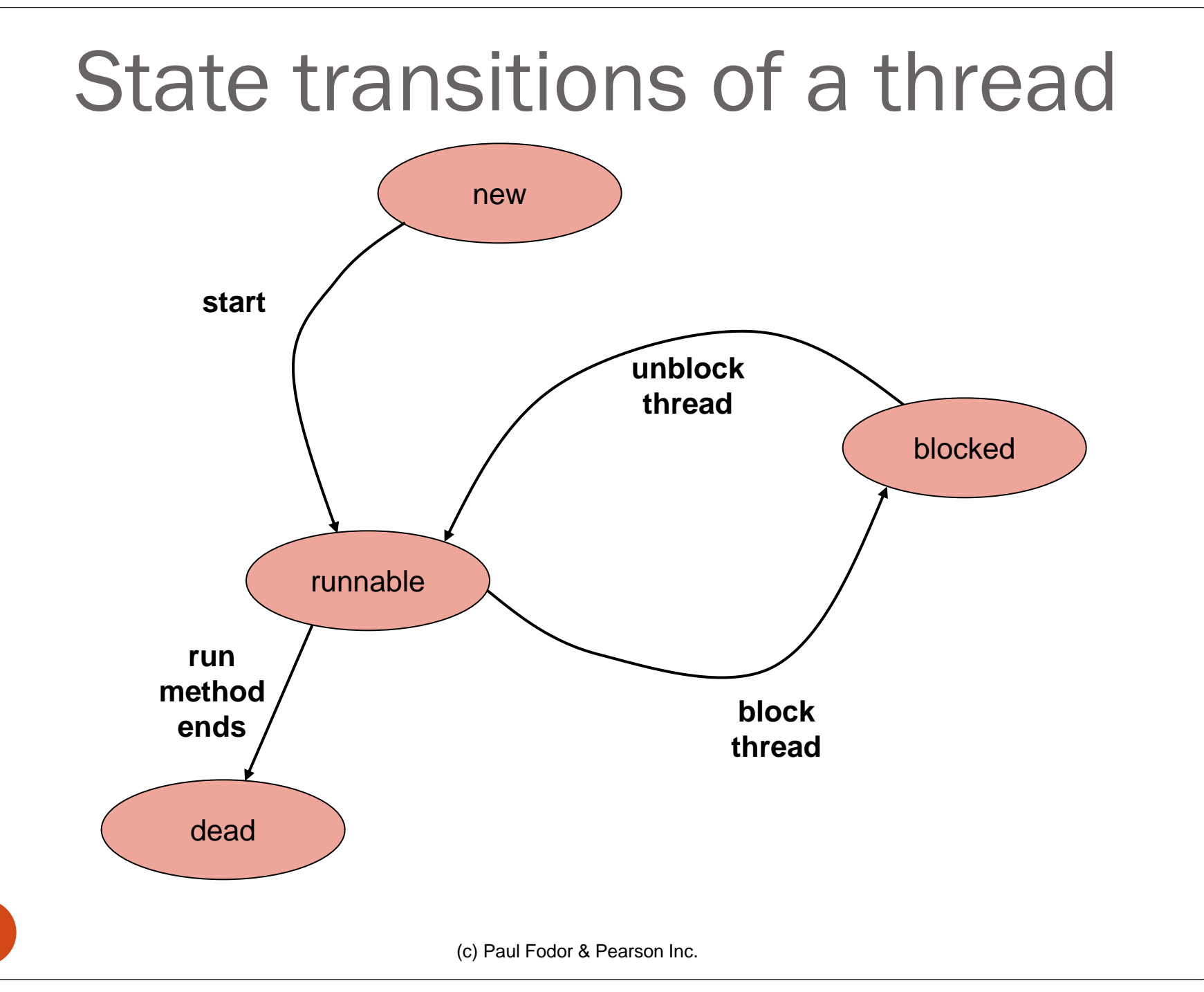

11

### new state

• A constructed Thread object

new

- Not yet started
- Not yet known to thread scheduler
- Not runnable

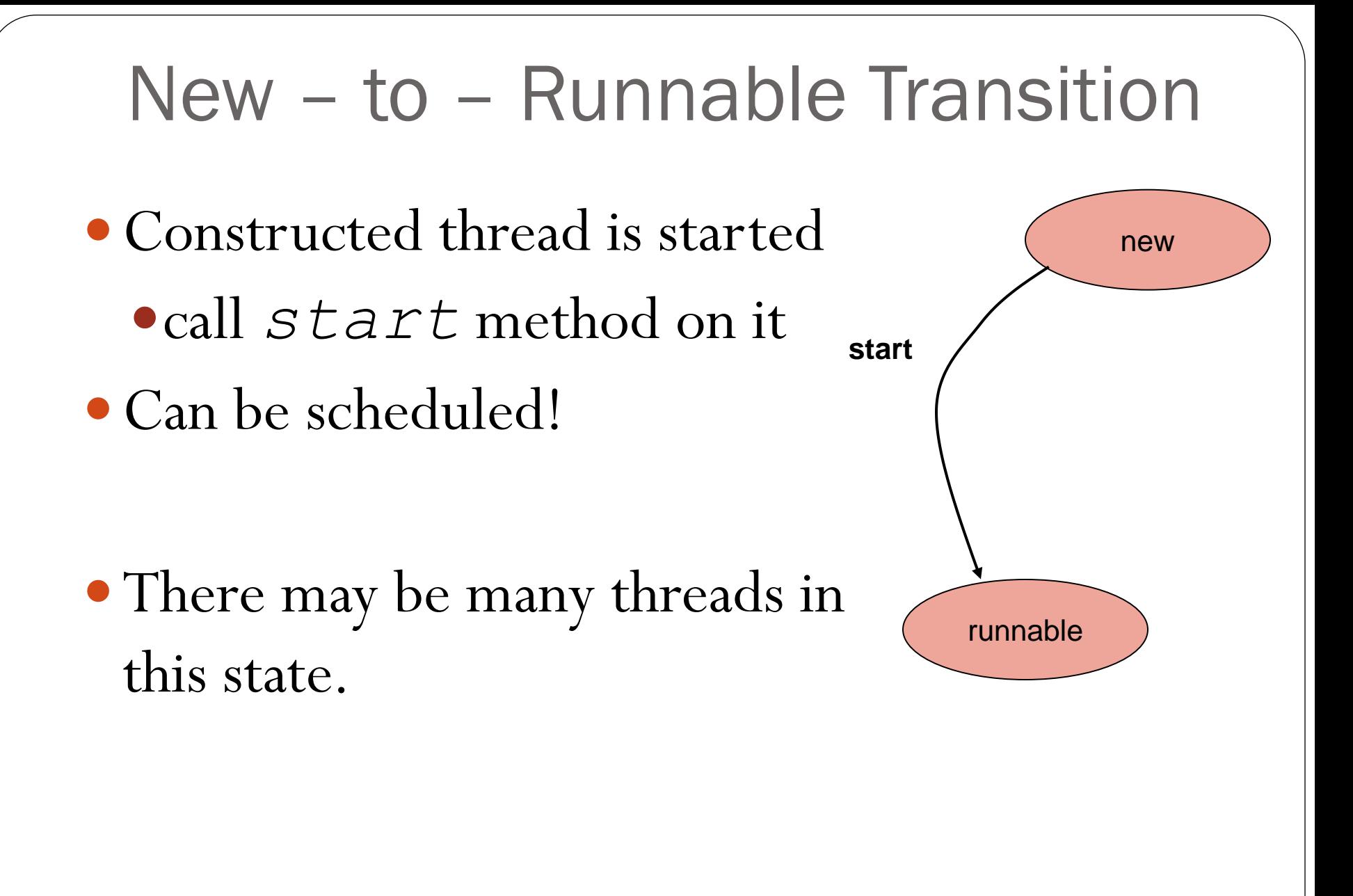

### Runnable – to – Blocked Transition Runnable thread made unrunnable • call *sleep* method on it (for X milliseconds) directly or via *lock* method Can **not** be scheduled! Again, there may be many threads in this state runnable blocked **block thread**

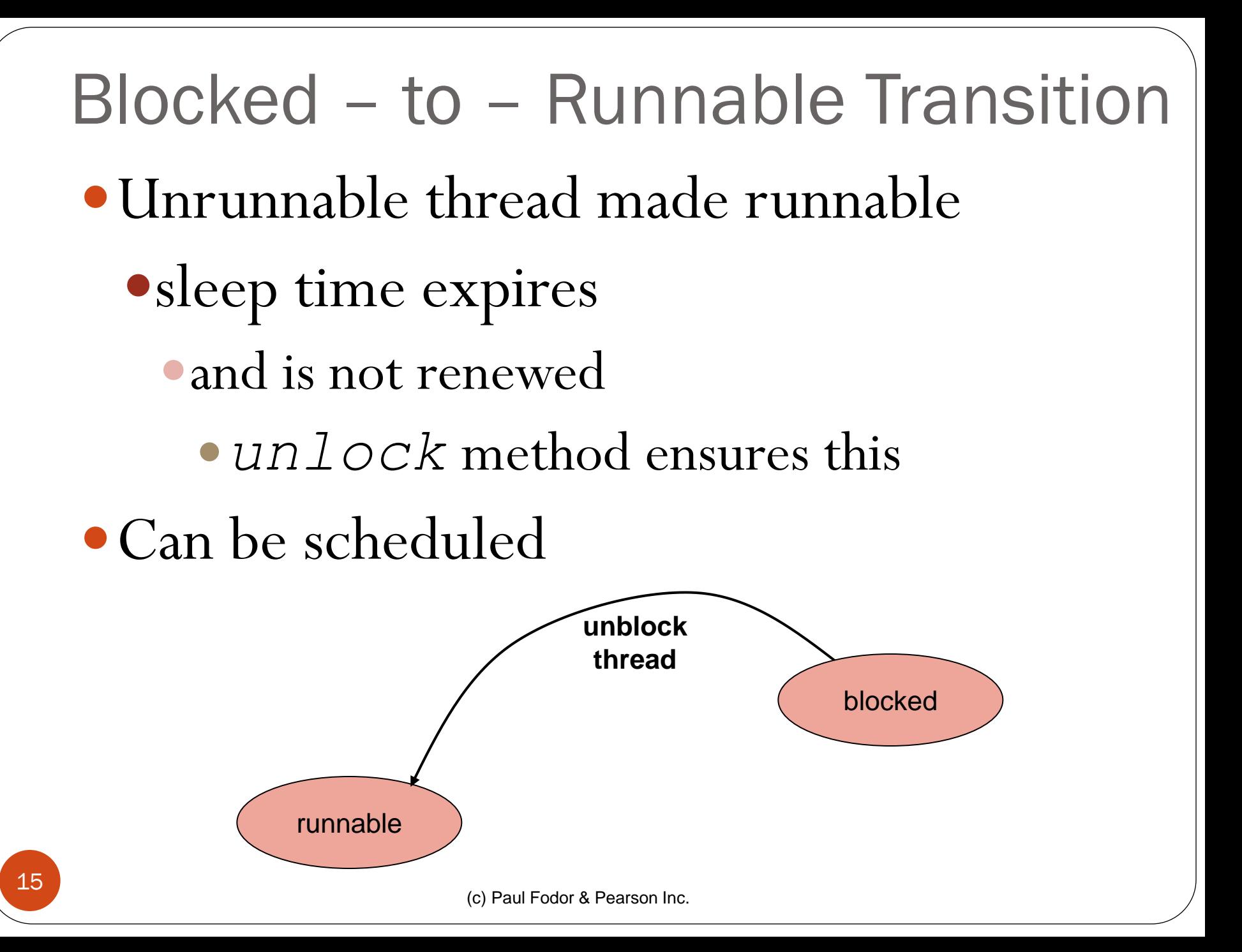

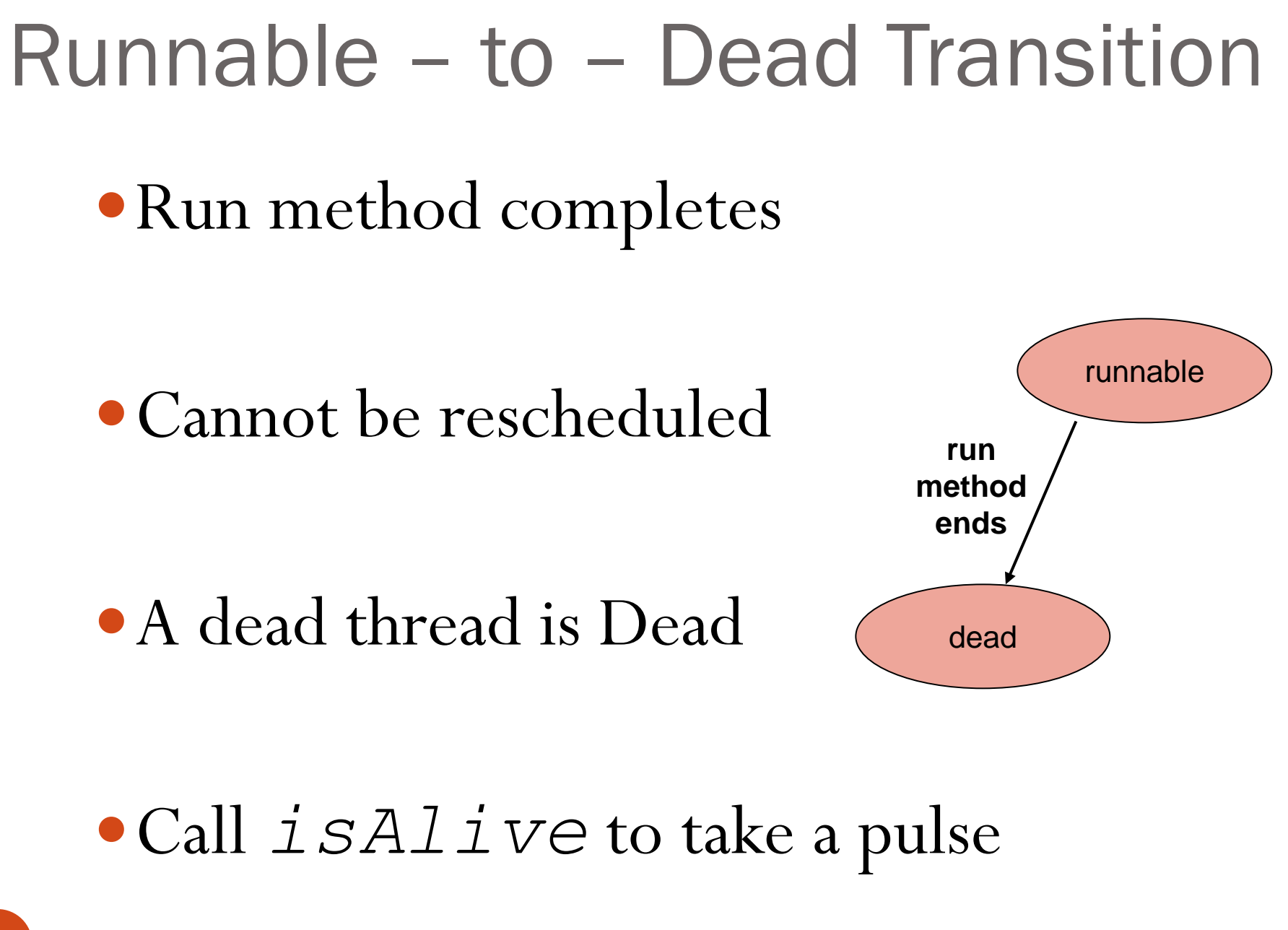

## Defining your own threads

**public class MyThread extends Thread {**

**public void run() { // task to do when // the thread is started }**

• Create a new thread:

**MyThread mT = new MyThread();**

• Run the thread:

**...**

**mT.start();**

(c) Paul Fodor & Pearson Inc.

#### The Thread Class java.lang.Thread +Thread() +Thread(task: Runnable) +start(): void +isAlive(): boolean +setPriority(p: int): void +join(): void +sleep(millis: long): void +yield(): void +interrupt(): void Creates a default thread. Creates a thread for a specified task. Starts the thread that causes the run() method to be invoked by the JVM. Tests whether the thread is currently running. Sets priority p (ranging from 1 to 10) for this thread. Waits for this thread to finish. Puts the runnable object to sleep for a specified time in milliseconds. Causes this thread to temporarily pause and allow other threads to execute. Interrupts this thread. «interface» *java.lang.Runnable*

### The 2 key Thread methods

- *start()*
	- makes thread runnable
	- calls the *run* method
	- Thread class' start method already does this
		- if your class that extends *Thread* **you don't have to define** *start*
- *run()*
	- executed when a thread is started (with the method start())
	- run () is where thread work is done
	- The Thread superclass' run method does nothing
		- if your class extends Thread **you must define** *run()*
			- to specify what work your thread will do

### **run()**

#### **Method Summary**

void  $\vert$  [run\(](http://java.sun.com/j2se/1.4.2/docs/api/java/lang/Runnable.html)) When an object implementing interface Runnable is used to create a thread, starting the thread causes the object's run method to be called in that separately executing thread.

### •**run()** may do one thing or many –via iteration

–it may even exist for the duration of the program

- The **main** method has a thread
- We write:

```
public static void main(String[] args) {
         MyThread t = new MyThread();
         t.start();
          … 
 }
```
- Now we have 2 threads: main and t.
- What about:

```
public static void main(String[] args) {
       MyThread t = new MyThread();
       t.run();
      …
```

```
(c) Paul Fodor & Pearson Inc.
21 • Still just 1 thread: t.run() is just a method call!
```

```
public class RandomThread extends Thread {
     public void run() {
         while (true) {
             int num = (int) (Math.random() * 10);
            System.out.println("\t\t\t\t" + num);
             try { Thread.sleep(10); 
            } catch(InterruptedException ie) {}
 }
```
**/\* An InterruptedException is thrown when a thread is waiting, sleeping, or otherwise occupied, and the thread is interrupted, either before or during the activity. Occasionally a method may wish to test whether the current thread has been interrupted, and if so, to immediately throw this exception. E.g.,**

 **if (Thread.interrupted())**

```
 throw new InterruptedException();
```

```
// Clears interrupted status!
```
**\*/**

 **}**

```
import java.util.Calendar;
import java.util.GregorianCalendar;
public class StartTester {
     public static void main(String[] args){
         RandomThread thread = new RandomThread();
         thread.start();
         while (true) {
             Calendar today = new GregorianCalendar();
             long hour = today.get(Calendar.HOUR);
             long minute = today.get(Calendar.MINUTE);
             long second = today.get(Calendar.SECOND);
             System.out.println(hour + ":"
                     + minute + ":" + second);
             try { Thread.sleep(10); 
            } catch(InterruptedException ie) {}
 }
 }
```
#### **} THIS** *IS* **A MULTITHREADED APPLICATION!**

```
import java.util.Calendar;
import java.util.GregorianCalendar;
public class RunTester {
     public static void main(String[] args) {
         RandomThread thread = new RandomThread();
         thread.run(); // Only this main thread is running
         while (true) {
             Calendar today = new GregorianCalendar();
             long hour = today.get(Calendar.HOUR);
             long minute = today.get(Calendar.MINUTE);
             long second = today.get(Calendar.SECOND);
             System.out.println(hour + ":"
                     + minute + ":" + second);
             try {
                 Thread.sleep(10);
             } catch (InterruptedException ie) {
 }
 }
```
#### Creating Tasks and Threads // Custom task class public class TaskClass implements Runnable ... public TaskClass(...) { ... } // Implement the run method in Runnable public void run() { // Tell system how to run custom thread ... } ... } // Client class public class Client { ... public void someMethod() { ... // Create an instance of TaskClass TaskClass task = new TaskClass(...);<br>
// Create a thread<br>
Thread thread = new Thread(task); // Create a thread // Start a thread thread.start(); ... } ... } *java.lang.Runnable*  $\{\text{-}--\}$  TaskClass

# Runnable interface

- The Runnable interface has 1 method: run()
- Alternative threading approach: use implements Runnable AND
	- define run()

## Using the Runnable Interface to Create and Launch Threads

- Create and run three threads:
	- The first thread prints the letter *a* 100 times.
	- The second thread prints the letter *b* 100 times.
	- The third thread prints the integers 1 through 100.

```
public class TaskThreadDemo {
     public static void main(String[] args) {
         // Create tasks
         Runnable printA = new PrintChar('a', 100);
         Runnable printB = new PrintChar('b', 100);
         Runnable print100 = new PrintNum(100);
         // Create threads
         Thread thread1 = new Thread(printA);
         Thread thread2 = new Thread(printB);
         Thread thread3 = new Thread(print100);
         // Start threads
         thread1.start();
         thread2.start();
         thread3.start();
     }
                                      TaskThreadDemo.java
```

```
// The task for printing a specified character in specified times
class PrintChar implements Runnable {
     private char charToPrint; // The character to print
     private int times; // The times to repeat
     /**
      * Construct a task with specified character and number of times to print
      * the character
      */
    public PrintChar(char c, int t) {
         charToPrint = c;
         times = t;
     }
     /**
      * Override the run() method to tell the system what the task to perform
      */
     public void run() {
        for (int i = 0; i < times; i+1) {
             System.out.print(charToPrint);
 }
     }
                                                        TaskThreadDemo.java
```

```
// The task class for printing number from 1 to n for a given n
class PrintNum implements Runnable {
     private int lastNum;
     /**
      * Construct a task for printing 1, 2, ... i
      */
     public PrintNum(int n) {
         lastNum = n;
     }
     /**
      * Tell the thread how to run
      */
     public void run() {
         for (int i = 1; i <= lastNum; i++) {
             System.out.print(" " + i);
 }
     }
                                                  TaskThreadDemo.java
```
(c) Paul Fodor & Pearson Inc.

### The Static yield() Method

You can use the yield() method to temporarily release time for other threads.

public void run() { for (int i = 1; i  $\le$  lastNum; i++){ System.out.print(" " + i);  **Thread.yield();** }

Every time a number is printed, the print100 thread is yielded. So, the numbers are printed after the characters.

```
(c) Paul Fodor & Pearson Inc.
The Static sleep(milliseconds) Method
  The sleep(long mills) method puts the thread to 
  sleep for the specified time in milliseconds. 
     public void run() {
       for (int i = 1; i \le i lastNum; i++) {
          System.out.print(" " + i);
          try {
            if (i >= 50) Thread.sleep(1);
      }
          catch (InterruptedException ex) {
      }
      }
     }
  Every time a number (\ge = 50) is printed, the
  print100 thread is put to sleep for 1 millisecond. 
 32
```
### isAlive(), interrupt(), and isInterrupted()

- The isAlive() method is used to find out the state of a thread.
	- It returns true if a thread is in the Ready, Blocked, or Running state;
	- it returns false if a thread is new and has not started or if it is finished.
- The interrupt() method interrupts a thread in the following way: If a thread is currently in the Ready or Running state, its interrupted flag is set; if a thread is currently blocked, it is awakened and enters the Ready state, and an java.io.InterruptedException is thrown.
- The isInterrupt() method tests whether the thread is interrupted.

# Thread Priority

- Each thread is assigned a default priority of Thread.NORM\_PRIORITY. You can reset the priority using setPriority(int priority).
- Some constants for priorities include Thread.MIN\_PRIORITY Thread.MAX\_PRIORITY Thread.NORM\_PRIORITY

# GUIs and Threads

- What if we want to make our frame multithreaded?
	- implement Runnable
- GUI event handling and painting code executes in a single thread, called the *event dispatcher thread*.
- This ensures that each event handler finishes executing before the next one executes and the painting isn't interrupted by events.

# GUIs and Threads

**Platform.runLater(): If you need to update a GUI component from a non-GUI thread, you can use that to put your update in a queue and it will be handle by the GUI thread as soon as possible.**

```
(c) Paul Fodor & Pearson Inc.
 import javafx.application.Application;
 import javafx.application.Platform;
 import javafx.scene.Scene;
 import javafx.scene.control.Label;
 import javafx.scene.layout.StackPane;
 import javafx.stage.Stage;
 public class FlashText extends Application {
      private String text = "";
      @Override
      public void start(Stage primaryStage) {
           StackPane pane = new StackPane();
          Label lblText = new Label("Programming is fun");
          pane.getChildren().add(lblText);
          new Thread(new Runnable() {
               @Override
               public void run() {
                   try {
                       while (true) {
                           if (lblText.getText().trim().length() == 0) {
                               text = "Welcome";
                           } else {
                               text = "";
   }
37
                                                             FlashText.java
```

```
 Platform.runLater(new Runnable() {
                          @Override
                         public void run() {
                              lblText.setText(text);
   }
  b);
                      Thread.sleep(200);
   }
                } catch (InterruptedException ex) {
   }
             } }).start();
          Scene scene = new Scene(pane, 200, 50);
         primaryStage.setTitle("FlashText");
         primaryStage.setScene(scene);
         primaryStage.show();
      }
      public static void main(String[] args) {
          launch(args); } }
                       EX FlashText Fig. 14 FlashText Fig.
El FlashText
```
Welcome

Welcome

```
import javafx.application.Application;
import javafx.application.Platform;
import javafx.scene.Scene;
import javafx.scene.control.Label;
import javafx.scene.layout.StackPane;
import javafx.stage.Stage;
public class FlashTextUsingLambda extends Application {
     private String text = "";
     @Override
     public void start(Stage primaryStage) {
         StackPane pane = new StackPane();
         Label lblText = new Label("Programming is fun");
         pane.getChildren().add(lblText);
         new Thread(() -> {
             try {
                 while (true) {
                     if (lblText.getText().trim().length() == 0) {
                         text = "Welcome";
                     } else {
                         text = "";
 }
                                                 FlashTextUsingLambda.java
```
#### **FlashTextUsingLambda.java**

```
Platform.runLater(() -> lblText.setText(text));
                    Thread.sleep(200);
 }
            } catch (InterruptedException ex) {
 }
        }).start();
        Scene scene = new Scene(pane, 200, 50);
        primaryStage.setTitle("FlashText");
        primaryStage.setScene(scene);
        primaryStage.show();
    }
    public static void main(String[] args) {
        launch(args);
    }
```
# Killing a thread

- Threads usually perform actions repeatedly
- What if you want to tell a thread to stop doing what it's doing?
	- This takes cooperation between threads
- Do not use the **stop** method --- it's deprecated:
	- It kills threads immediately
	- **A thread's run method may be mid-algorithm when killed**
- Preferred option: ask thread to kill itself. How?
	- via your own instance variable
		- make it a loop control for run
		- lets the thread set its affairs in order before dying

### Typical run structure

```
public class NiceThread extends Thread {
     private boolean die = false;
     public void askToDie() {
         die = true;
     }
     public void run() {
         while (!die) {
             // do work here
             try {
                 sleep(1000);
             } catch (InterruptedException ie) {
 }
 }
         // set affairs in order: DEAD IS DEAD
     }
     public static void main(String[] args){
         NiceThread t = new NiceThread();
         t.start();
         t.askToDie(); 
     }
```
# Timer Threads

- Common Problem:
	- Need program to do something X times/second
- Like what?
	- count time
	- display time
	- update and render scene
- 2 Java Options:
	- have your thread do the counting
	- have a Java java.util.Timer instance do the counting

## Java Timers

Execute **TimerTasks** on schedule

- via its own hidden thread
- What do we do?
	- define our own **TimerTask**
	- put work in **run()** method
	- construct our task
	- $\bullet$  construct a timer
	- schedule task on timer
- **cancel** method unschedules our task (i.e. kills it)

```
import java.util.Timer;
import java.util.TimerTask;
public class TimerDemo {
     int i = 0;
     class MyTimerTask extends TimerTask {
         public void run() {
             System.out.println("Test " + (++i));
 }
     }
     public TimerDemo() {
         Timer timer = new Timer();
         timer.schedule(new MyTimerTask(), 0, 100);
         System.out.println("TimerTask scheduled.");
         try {
              Thread.sleep(5000);
          } catch (InterruptedException e) {
              System.out.println("got interrupted!");
 }
         timer.cancel();
         System.out.println("TimerTask finished.");
     }
     public static void main(String args[]) {
         TimerDemo td = new TimerDemo();
 }
45
                                                             Run: 
                                                             TimerTask scheduled.
                                                             Test 1
                                                             Test 2
                                                             Test 3
                                                             Test 4
                                                             Test 5
                                                             …
                                                             Test 49
                                                             Test 50
                                                             TimerTask finished.
```